# Wie funktioniert HTTPS?

#### Ein klitze kleiner Vortrag

#### über

#### Wie HTTPS funktioniert!

# Wie funktioniert HTTPS?

#### HTTP ist das

#### HyperText Transport Protokoll

# Wie funktioniert HTTPS?

#### HTTPS ist das

#### HyperText Transport Protokoll

eingeschlossen in einen Kryptotunnel.

## Wie funktioniert HTTPS? Der Ablauf

1. Der Browser/Client öffnet eine Verbindung zum Server 2. Der Server schickt seinen Public Key aka Zertifikat, welche Cipher und Protokolle er sprechen kann zum Clienten 3. Der Client prüft, ob der Server der ist, der vorzugeben er scheint \*.

Wenn Nein => Abbruch  $\rightarrow$  Userabfrage wie es weiter geht!

- 5. Client berechnet einen Symetrischen Sitzungsschlüssel (S-Key)
- 6. Client schickt den S-Key an den Server
- 7. Der Server bestätigt den S-Key
- 8. Die Datenübertragung kann anfangen.

Prüfung auf gültiges Zertifikat, signiert von einer CA, mit dem passenden Domainnamen

## Wie funktioniert HTTPS? Der Ablauf

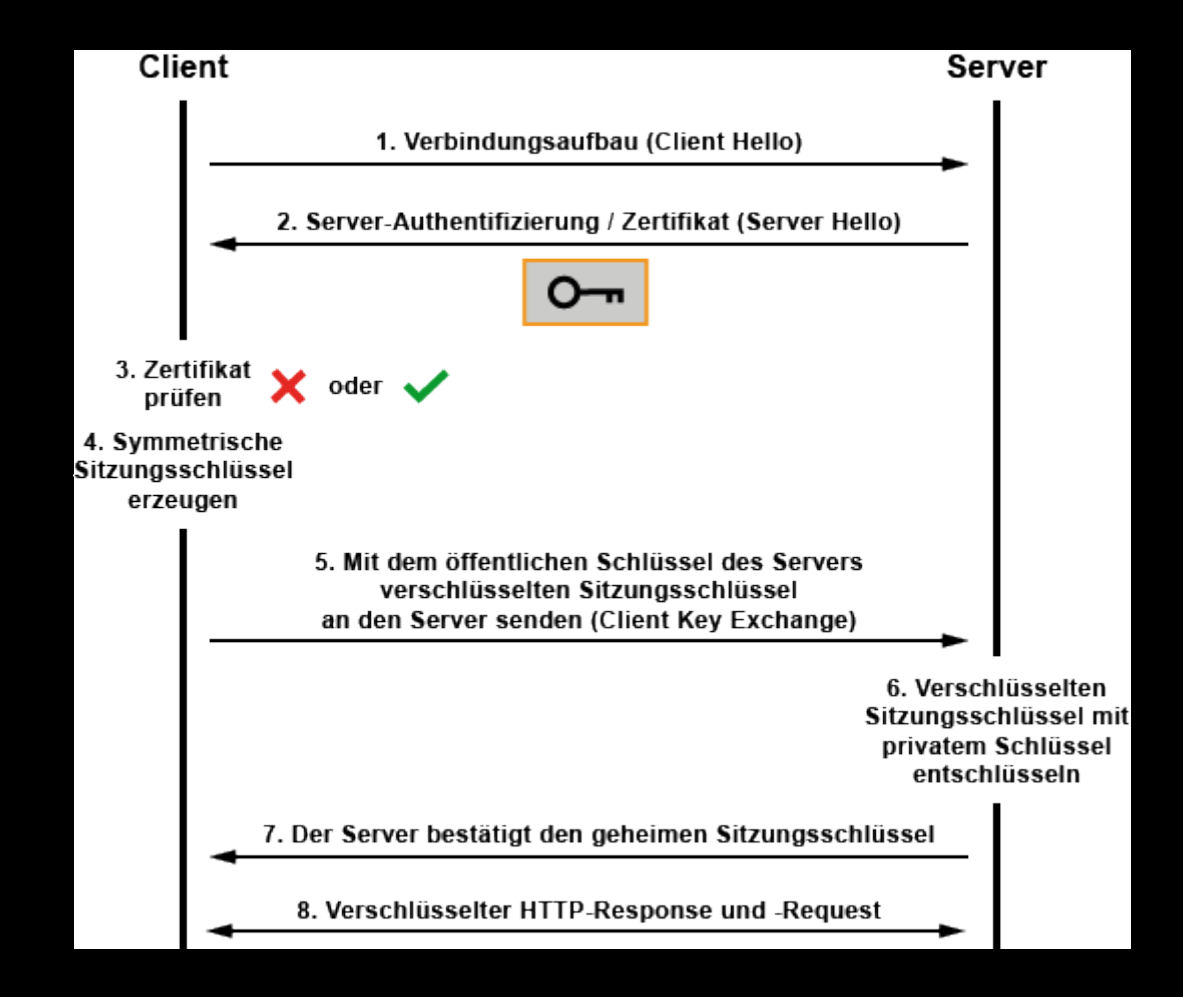

## Wie funktioniert HTTPS? Basis

- Asymetrischer Schlüsselaustausch nach Diffi-Hellman
- Zertifikate werden in der Form X509 oder DER gespeichert.
- Das übliche Protokoll ist TLS 1.2 mit einem AES Cipher von 128++ Bits für den Session-Key.

#### Wie funktioniert HTTPS? Basis

#### Gibt es noch andere Cipher / Verschlüsselungsalgorithmen als AES ?

## Wie funktioniert HTTPS? Basis

#### Gibt es noch andere Cipher / Verschlüsselungsalgorithmen als AES ?

Ja, aber die sind unüblich und meistens veraltet/unsicher.

## Wie funktioniert HTTPS? Wo kommt das Zertifikat her?

Das Zertifikat kann selbst erstellt werden, oder von einer Beglaubigungsstelle, einer Certificate Authority ( CA ), signiert werden.

## Wie funktioniert HTTPS? Wo kommt das Zertifikat her?

Der Ablauf:

1. einen privaten Schlüssel erstellen 2. einen Certificate Signing Request erstellen 3. den CSR selbst signieren, oder an die CA schicken.

Aus beidem entsteht ein Zertifikat, daß zum Key paßt und Daten des CSR enthält, wie Domainname, Firmenname, Adresse usw.

## Wie funktioniert HTTPS? Wo ist die nächste CA ?

CA's gibt es viele.

Einige wollen Geld für Ihren Dienst sehen, andere, wie Let's Encrypt, machen das kostenlos um HTTPS zu pushen.

## Wie funktioniert HTTPS? Wie ruft man das auf?

#### Im Browser in die Adresseleiste schreiben:

[https://domainname.de](https://domainname.de/)

#### --BEGIN CERTIFICATE--

MIIGDTCCBPWgAwIBAgISA+vuRwWL4+8YM6VB6cPUHZWJMA0GCSqGSIb3DQEBCwUA MEoxCzAJBgNVBAYTAlVTMRYwFAYDVQQKEw1MZXQncyBFbmNyeXB0MSMwIQYDVQQD ExpMZXQncyBFbmNyeXB0IEF1dGhvcml0eSBYMzAeFw0xODAxMTAyMjAxMjFaFw0x ODA0MTAyMjAxMjFaMBcxFTATBgNVBAMTDGJlbmRlcmlyYy5kZTCCAiIwDQYJKoZI hvcNAQEBBQADggIPADCCAgoCggIBAMXxFQ7FVLVkhiAJG42VwQvUl9Mh9ipaflql cH8sv/R+vMoY8vWtYxjdNVX9VAttJsnvHfLDqOsEHEZH4HPrkluSuk7IM7vihu5g HPPUafZ8OxUvhil3XHFaofCy++MHJiY79tb7w7kYaS6jIs84b6loUxWNODCf/SDN Nph6IfQ0VGVlmuhtkTz07WDt9IJ/SVyc4M4dh4N6nlgTwo0ZUn0hosggzmLCdM05 gCSe8K4rpxgYm5HMjx8UfwfYEO7SXKsIzpOtssRsnkp46Dy2B4xuvkmI+4dzDhFO xrEnK2Hg8+KrN/NSzaOuseIGX54ZfMUnOgayZrEVS4+mOi/ph8kby6Q5abTBKMYA W2NPnh+vcxBNzZWyVGILttvCZ6qIJhznPdeN5OLTyJvTrcWr4bSOc6xq/NmZjNoy 05epOsG0epGOClhTBn+EtfSZNJNRlsWXnT0pH9estH2Y9/EjimBTCIt3Cmls0J3S T9i3WkisgD7bsS4nkLuNQOSabB5VO1/m37ouI3I50xI4hMOQLaVxt14CSK1ex7OJ WDewlST22CAkB+ZWCvCZpNG2tkqNAd3XUpTr0Hv1MiEnqL7t+3fggLeS/4zv6OcX VDmOxOgz8grJB55CVP06MmWEEAxEfToQ/ElqFPoq8DSKHUcNhdyVHGjd0ipABVAB H2sHy9k3AgMBAAGjggIeMIICGjAOBgNVHQ8BAf8EBAMCBaAwHQYDVR0lBBYwFAYI KwYBBQUHAwEGCCsGAQUFBwMCMAwGA1UdEwEB/wQCMAAwHQYDVR0OBBYEFB75fDN4 /MdqdGkEfn4fBrXMxL/lMB8GA1UdIwQYMBaAFKhKamMEfd265tE5t6ZFZe/zqOyh MG8GCCsGAQUFBwEBBGMwYTAuBggrBgEFBQcwAYYiaHR0cDovL29jc3AuaW50LXgz LmxldHNlbmNyeXB0Lm9yZzAvBggrBgEFBQcwAoYjaHR0cDovL2NlcnQuaW50LXgz LmxldHNlbmNyeXB0Lm9yZy8wKQYDVR0RBCIwIIIMYmVuZGVyaXJjLmRlghB3d3cu YmVuZGVyaXJjLmRlMIH+BgNVHSAEgfYwgfMwCAYGZ4EMAQIBMIHmBgsrBgEEAYLf EwEBATCB1jAmBggrBgEFBQcCARYaaHR0cDovL2Nwcy5sZXRzZW5jcnlwdC5vcmcw gasGCCsGAQUFBwICMIGeDIGbVGhpcyBDZXJ0aWZpY2F0ZSBtYXkgb25seSBiZSBy ZWxpZWQgdXBvbiBieSBSZWx5aW5nIFBhcnRpZXMgYW5kIG9ubHkgaW4gYWNjb3Jk YW5jZSB3aXRoIHRoZSBDZXJ0aWZpY2F0ZSBQb2xpY3kgZm91bmQgYXQgaHR0cHM6 Ly9sZXRzZW5jcnlwdC5vcmcvcmVwb3NpdG9yeS8wDQYJKoZIhvcNAQELBQADggEB AAAfdBD+wTefx2mHr1ATrzPWv6G9hwXnI8IWGcyTae4a5rjKsEEdYEhprHyOTrmZ sG03OAE6MjF4vfwTSrjFD0so1q0X/oLA/ulbSHEMJ0tidG6XjliaWS3FHeSjgnx1 NOOKcxtRJ+zPfYnbKuZNjsrprSAWzcTHuxMFp/K5rWoMUVJJZfacn/vQvnUag5zX A4tAs090ylLxi+KE76F3mGbLW/B1j9/z+kScowZ+qoZXGugxYjYlhisK4UMNYduw SlDJVQdAdJqvwoU2ZwjgD6jFFj2jgER9gjt+ENp9FcuqAEd9ou3mKq0hCfPLJDDe FAjDJZBDOhR//4gpCAz4IFA=

-----END CERTIFICATE-----

#### "Wie kann er nur ein echtes Zertifikat zeigen!?"

Ist das grade durch Euren Kopf gegangen?

"Wie kann er nur ein echtes Zertifikat zeigen!?"

Ist das grade durch Euren Kopf gegangen?

"Wie kann er nur ein echtes Zertifikat zeigen!?"

Wenn ja, müssen nochmal bei Adam und Eva anfangen! :D

## Wie funktioniert HTTPS? Setup Webserver

#### Apache Webserver Setup :

SSLEngine on SSLInsecureRenegotiation off SSLProtocol TLSv1.2 SSLHonorCipherOrder on **SSLCipherSuite** EECDH+ECDSA+AESGCM:EECDH+aRSA+AESGCM:EECDH+ECDSA+SHA384:EECDH+ECDSA +SHA256:EECDH+aRSA+SHA384:EECDH+aRSA+SHA256:EECDH+aRSA+RC4:EECDH:EDH+aR SA:HIGH:**!MD5:!aNULL:!EDH:!RC4:!RC4** SSLCertificateKeyFile /etc/httpd/certs/benderirc.de.key SSLCertificateFile /etc/httpd/certs/benderirc.de.crt SSLCACertificateFile /etc/httpd/certs/benderirc.de.ca

## Wie funktioniert HTTPS? Kann man HTTPS erzwingen?

Ja, sollte man auch.

Hängt aber vom eingesetzten Server ab, wie man das genau einstellt.

## Wie funktioniert HTTPS? Kann man HTTPS erzwingen?

Apache Beispiel:

RewriteCond %{SERVER\_PORT} !^443\$ RewriteRule (.\*) https://%{HTTP\_HOST}/\$1 [L]

## Wie funktioniert HTTPS? Was ist HSTS?

HTTP Strict Transport Security – HSTS

ist ein Header, der bei der Übertragung vom Server zum Browser eingesetzt wird und im Prinzip sagt, daß der Browser immer gleich HTTPS benutzen soll, auch wenn HTTP eingegeben wird.

Das verhindert, daß jemand dem Benutzer eine unsichere Verbindung unterjubeln kann.

## Wie funktioniert HTTPS? Was ist HSTS?

#### Funktioniert HSTS auch, wenn man die Seite zum allerersten mal aufruft ?

## Wie funktioniert HTTPS? Was ist HSTS?

#### Funktioniert HSTS auch, wenn man die Seite zum allerersten mal aufruft ?

Nein.

## Wie funktioniert HTTPS? Was ist HSTS ?

#### Funktioniert HSTS auch, wenn man die Seite zum allerersten mal aufruft ?

Nein.

Das funktioniert nur, wenn man die Seite vorher schon mal besucht hatte.

#### Wie funktioniert HTTPS? **Diverses**

Kann man mit einem Zertifikat für einen Webserver auch etwas anderes machen ?

#### Wie funktioniert HTTPS? **Diverses**

Kann man mit einem Zertifikat für einen Webserver auch etwas anderes machen ?

Ja, seinen Mail-,FTP-,POP3- usw. -Server absichern. Das Zertifikat ist nicht an einen speziellen Dienst gekoppelt.